# **Příloha č. 1 ZD Vývoj a technická podpora systému ASEO**

# Obsah

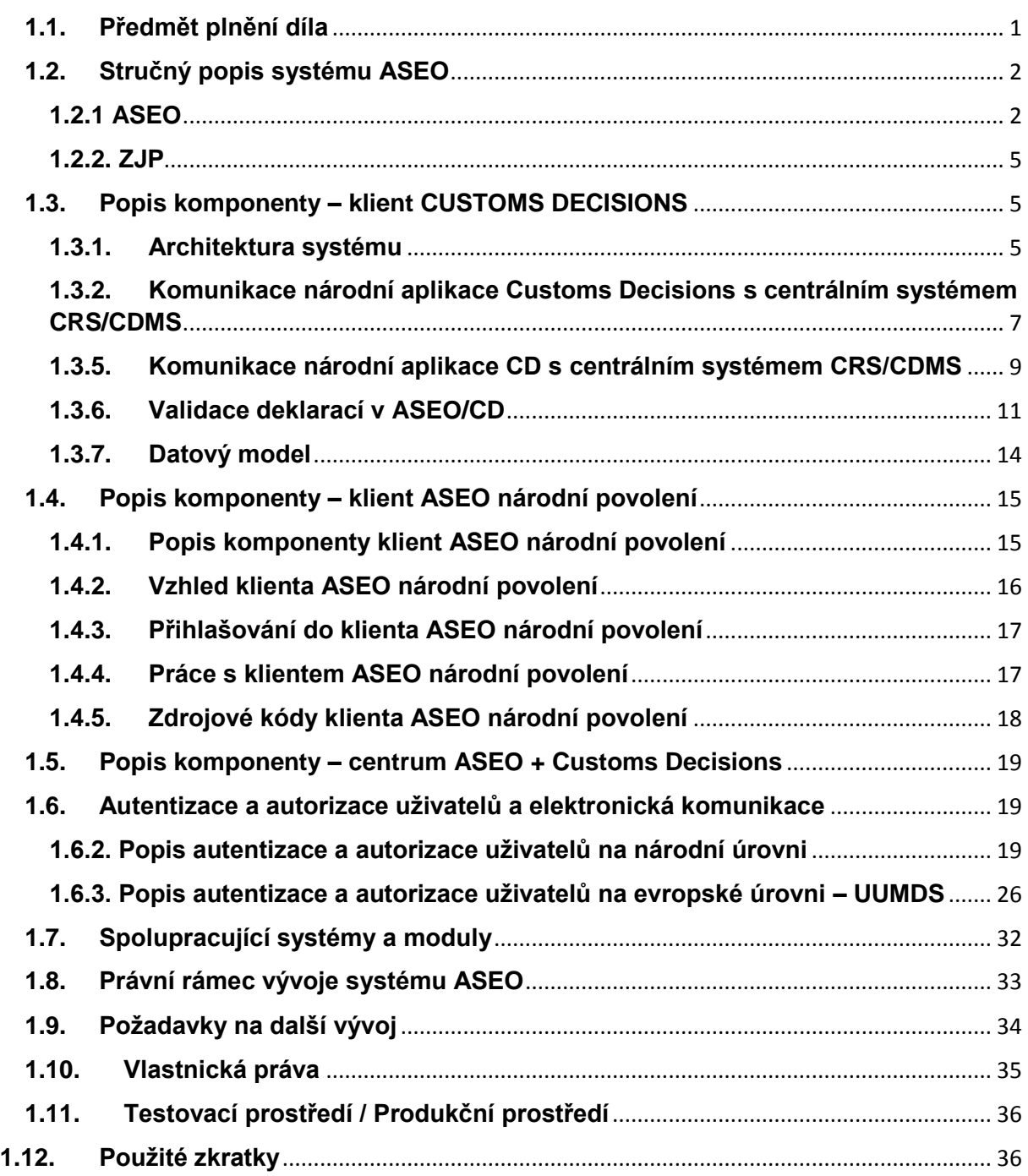

# <span id="page-0-0"></span>**1.1. Předmět plnění díla**

Předmětem veřejné zakázky je další vývoj a technická podpora systému ASEO.

# <span id="page-1-0"></span>**1.2. Stručný popis systému ASEO**

### <span id="page-1-1"></span>**1.2.1 ASEO**

ASEO je systém pro evidenci povolení režimů s hospodářským účinkem, zjednodušených postupů a jiných evidencí a jejich vybraných údajů pro validaci celně deklaračními systémy CS ČR. Systém řeší službu pro komplexní elektronické zpracování povolení včetně komunikace s ostatními evidenčními systémy CS ČR a dále obsahuje část autorizace a autentizace uživatelů a to pomocí s rozdělením na národní autentizaci a autorizaci a část druhou, přeshraniční ověření identity uživatelů a to pomocí komponenty Jednotná správa uživatelů a digitálních podpisů - UUM&DS.

Cílem dalšího rozvoje systému ASEO je další rozvoj současných klientů nebo komponent (Národní povolení – ASEO, EU povolení – Customs Decisions a autentizace a autorizace uživatele – národní řešení a EU řešení - UUM&DS), které tvoří systém ASEO a to v souvislosti s požadavky Evropské komise, nové národní legislativy včetně nových provozních a bezpečnostních požadavků.

Aplikace ASEO je nutným nástrojem CS ČR pro evidenci všech povolení vydaných pro oblast celního a daňového řízení, na které jsou navázány v rámci kontrol primární systémy celního a daňového řízení. Tato evidence povolení a jejich vybraných údajů slouží pro online validaci primárními celně deklaračními systémy, přičemž aplikace sleduje také životní cyklus povolení od žádosti, přes vydání povolení, jeho případné modifikace až ke skončení platnosti, včetně výsledků pravidelného přehodnocení dodržování podmínek povolení a auditu držitele. Tato aplikace je nezbytná pro samotné fungování celního řízení a zajištění procesu kontroly jednotlivých povolení a autentizace a autorizace uživatele a to buď při samotném podání celních prohlášení v primárních systémech CS ČR nebo daňových systémech ČR anebo autentizace a autorizace dle evropských požadavků při používání centrálních evropských služeb definovaných komponentou UUM&DS (vývoj této části je přímo definován v bodě 4, Přílohy 2, Prováděcího rozhodnutí Komise (EU) 2016/578 ze dne 11. dubna 2016, kterým se zavádí pracovní program pro vývoj elektronických systémů stanovených v celním kodexu Unie a jejich uvedení do provozu.

Systém ASEO dále vedle evidence vydaných povolení slouží především jako validační nástroj, umožňující automatizované validace údajů celních prohlášení, jejichž podání je podmíněno předchozím vydáním povolení zjednodušeného postupu a dalších zjednodušení, včetně rozšíření o evidenci povolení dočasného skladu a povolení elektronické komunikace v oblasti dopravy vybraných výrobků a Intrastatu. Samotný systém ASEO je tvořen subsystémy (Národní povolení – ASEO, EU povolení – Customs Decisions a autentizace a autorizace uživatele v rámci národního systému a EU systém (UUM&DS) a jejich vývoj zajistí implementaci požadavků, které vyplývají z nových obecně závazných právních norem a provozních i organizačních požadavků orgánů Celní správy ČR a též implementaci změn, které přináší nařízení Evropského parlamentu a Rady (EU) č. 952/2013, kterým se stanoví celní kodex Unie, a prováděcí předpisy k tomuto nařízení, a dále změny dle požadavků vyplývajících z provozu.

Systém ASEO zabezpečuje zejména:

- **a) Evidenci národních povolení a části týkající se autentizace a autorizace uživatelů a to v aplikaci ASEO, které zároveň tvoří prostředí klienta ASEO:**
	- **evidenci povolení pro zvláštní režimy:**

CW - Celní sklad EUS - Konečné užití IPO - Aktivní zušlechťovací styk OPO - Pasivní zušlechťovací styk TEA - Dočasné použití

### **evidenci povolení pro zjednodušené postupy pro dovoz a vývoz:**

EIR - Povolení pro podání celního prohlášení formou zápisů do záznamů deklaranta

LE - Zjednodušený postup místního řízení ve vývozu

SDE - Povolení používat zjednodušené celní prohlášení

SSE - Zjednodušený postup pro použití zvláštní závěry k zajištění totožnosti zboží

### **evidenci povolení pro centralizované celní řízení:**

CCL - Povolení centralizovaného celního řízení v dovozu CE - Povolení centralizovaného celního řízení ve vývozu

### **evidenci povolení pro ostatní dovozní a vývozní operace:**

FZ - Povolení pro svobodná celní pásma TST - Povolení pro provozování skladovacích zařízení pro dočasné uskladnění

### **evidenci povolení pro tranzitní operace a celní status zboží:**

AC - Povolení ZJP schváleného příjemce na podkladě CIM ACE - Povolení ZJP schváleného příjemce v tranzitu ACR - Povolení ZJP schváleného odesílatele v tranzitu ACT – ZJP schváleného příjemce pro tranzitu na podkladě karentu TIR AE – ZJP schváleného příjemce v tranzitu AR – ZJP schváleného odesílatele v tranzitu AT – ZJP schválenéhého příjemce pro tranzit na podkladě karnetur TIR TV - Povolení označování T5

- evidenci schválených mist;
- evidenci pravidelného přehodnocení a prověřování držitelů povolení ZJP a RHÚ prostřednictvím auditu a evidenci povolení určených k přehodnocení;
- evidenci povolení elektronicky komunikovat (EC Povolení elektronické komunikace);

Klient ASEO přiděluje jednotlivým typům povolení jedinečné evidenční číslo povolení ve formátu **CZ RR CZCUUUUUU KK 9999 M** kde:

- CZ je označení České republiky
- RR koncové číslo roku
- CZCUUUUUU číslo celního úřadu
- KK typ povolení dle definovaných kódu pro jednotlivé typy povolení
- 99999 pořadové číslo v rámci roku, celního úřadu a typu povolení, kde první pořadové číslo začíná 00001
- **b) Evidenci mezinárodních povolení (Customs Decisions) v aplikaci ASEO - CD, která je vyvíjena v rámci závěrečné etapy předchozí smlouvy a skládá se z evidence následujících povolení, které zároveň tvoří nebo bude tvořit klienta ASEO - CD:**
	- 1. Určování celní hodnoty
- Žádost o zjednodušené stanovení částek, které jsou součástí celní hodnoty zboží a jeho povolení
- 2. Formality související se vstupem zboží
	- Povolení k provozu dočasného skladu a žádost o toto povolení
- 3. Celní status zboží
	- Žádost o zavedení pravidelné linky a jeho povolení
	- Žádost o status schváleného vydavatele a povolení tohoto statusu

# 4. Celní formality

- Povolení používat zjednodušené celní prohlášení a žádost o toto povolení
- Žádost o centralizované celní řízení a jeho povolení
- Povolení podat celní prohlášení formou zápisu do záznamů deklaranta, platné i pro režim vývozu a žádost o toto povolení

# 5. Zvláštní režimy

- Žádost o použití režimu aktivního zušlechťovacího styku a jeho povolení
- Žádost o použití režimu aktivního zušlechťovacího styku a jeho povolení
- Žádost o použití režimu konečného užití a jeho povolení
- Žádost o použití režimu dočasného použití a jeho povolení
- Povolení k provozu zařízení pro uskladnění zboží v celním skaldu a žádost o toto povolení

# 6. Tranzit

- Žádost o status schváleného příjemce pro operaci TIR a povolení tohoto statusu
- Žádost o status schváleného odesílatele v tranzitním režimu Unie a povolení tohoto statusu
- Žádost o status schváleného příjemce v tranzitním režimu Unie a povolení tohoto statusu
- Povolení použít zvláštní typ závěr a žádost o toto povolení
- Povolení k použití tranzitního prohlášení se sníženými požadavky na údaje a žádost o toto povolení
- Povolení k použití elektronického přepravního dokladu jakožto celního prohlášení a žádost o toto povolení

Systém Customs Decisions je nadnárodním projektem, jehož účelem je evidence a sdílení relevantních informací, které se týkají žádosti o povolení a vydaných povolení s platností pro 2 a více členských států Evropské unie. V rámci této části sytému bude CS ČR dle Národního projektového plánu napojena od 02/10/2017 na evropskou evidenci Customs Decisions, přičemž tato evidence zajišťuje následující funkčnosti:

- Stažení klíčových údajů rozhodnutí, které mohou být využity CS ČR a to pomocí evropské komponenty Customer Reference Services – CRS a Customs Decisions Management System – CDMS prostřednictvím implementovaných webových služeb přes síť CCN2,
- Prohlížení údajů, zobrazení detailů údajů v uživatelském rozhraní národní aplikace ASEO - CD, zobrazení příloh k těmto vydaným rozhodnutím a možnost doplnění o další údaje evidované na národní úrovni,
- Ověření těchto údajů pro deklarační sytémy CS ČR,
- Případné možné doplnění údajů v závislosti na potřebě pracovníků CS ČR.

### <span id="page-4-0"></span>**1.2.2. ZJP**

ZJP (Zjednodušené postupy) je systém vytvořený v r. 2002 v podobě webové aplikace za účelem evidence povolení zjednodušených postupů a zjednodušení v režimu tranzitu, včetně komunikačních povolení a parametrů komunikace.

Účelem systému ZJP bylo vedle evidence vydaných povolení především vytvořit validační nástroj, který umožní automatizované validace na údaje celních prohlášení týkající se povolení zjednodušeného postupu a dalších zjednodušení.

V následujících letech byl systém rozšířen také o evidenci povolení dočasného skladu a povolení elektronické komunikace v oblasti dopravy vybraných výrobků a Intrastatu.

Poslední rozšíření bylo v roce 2010, kdy byl spuštěn systém e-Dovoz.

Postupně došlo k převedení všech stávajících funkčností prostředí ZJP (evidence povolení zjednodušených postupů a zjednodušení v režimu tranzitu) do nového prostředí ASEO, přičemž dále se předpokládá pouze technická podpora u dříve zaevidovaných povolení.

# <span id="page-4-1"></span>**1.3. Popis komponenty – klient CUSTOMS DECISIONS**

# <span id="page-4-2"></span>**1.3.1. Architektura systému**

Pro implementaci národní aplikace byla zvolena varianta řešení, která zabezpečuje stažení dat z centrální evidence Customs Decisions (dále jen CDCO CDMS), jejich zobrazení a validaci. Tato varianta neimplementuje ani plného národního ani deklarantského klienta. V obou těchto oblastech je využívána centrální funkčnost.

# *1.3.1.1. Komunikující komponenty*

Komunikující komponenty jsou zachyceny na schématickém začlenění funkčnosti Customs Decisions do rámce stávajících aplikací, tedy ASEO/CD následujícím způsobem:

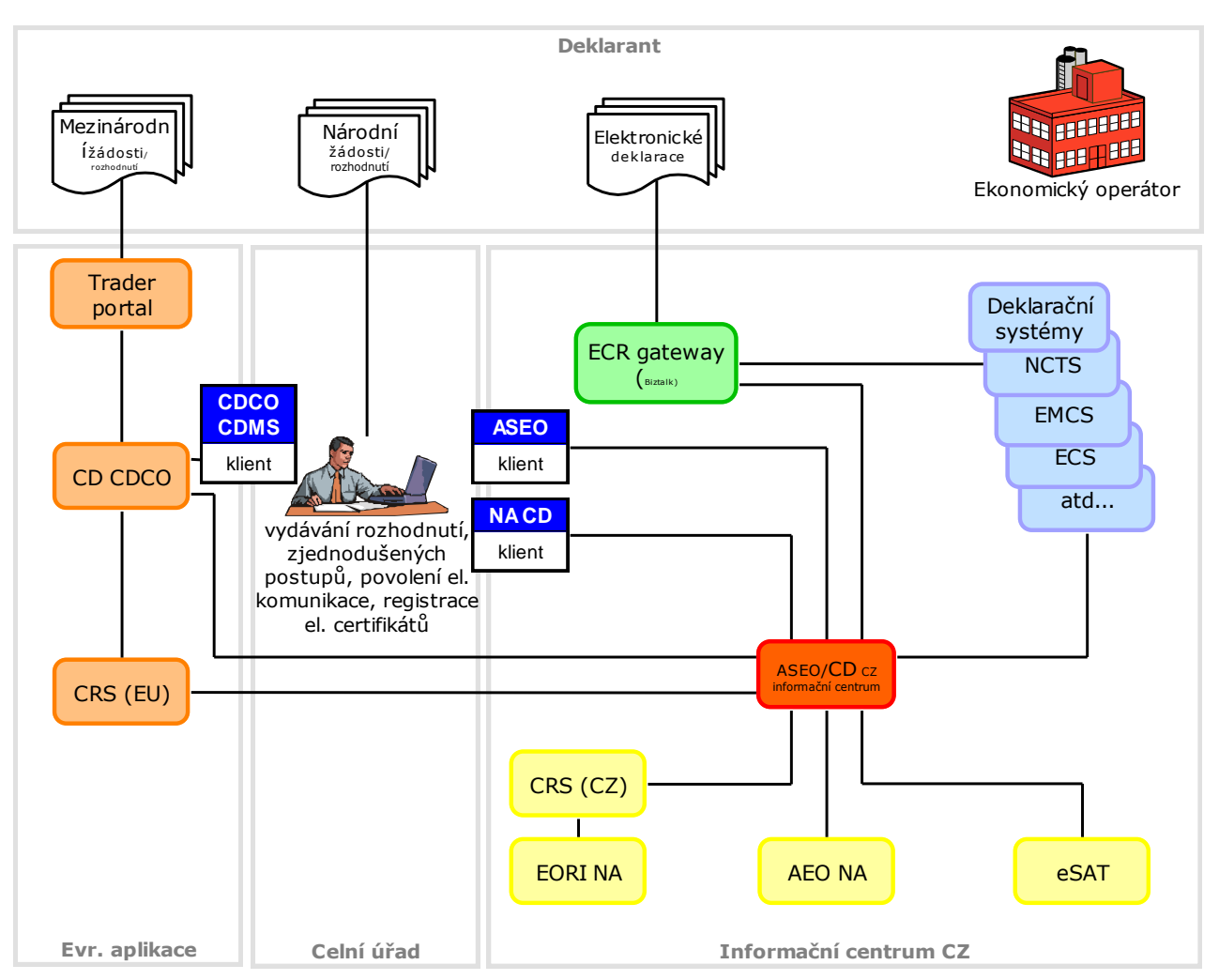

# Architektura národního systému ASEO/CD

Aplikace ASEO, která na národní úrovni bude zajišťovat funkčnosti Customs Decisions, bude v komponentě informačního centra doplněna o speciální modul. Centrální modul (dále označený) ASEO/CD zajistí veškerou komunikaci s centrální aplikací CDCO CDMS. Modul bude komunikovat jak přímo s CDCO CDMS, tak i s evropským brokerem CDCO CRS. S oběma komponentami komunikuje prostřednictvím webových služeb přes CCN2//CSI. Získávání dat probíhá v módu filtrované full replikace – z CDCO budou přijímány jen záznamy rozhodnutí, která jsou platná i v České Republice.

Na národní úrovni v současné době vzniká dle stávající smlouvy nová klientská aplikace (NA CD klient), ve které budou k dispozici data rozhodnutí mezinárodních rozhodnutí dotýkajících se ČR v read–only módu schopném obohacení o národní speciality.

Čistě národní povolení budou i nadále evidována a zobrazována ve stávající klientské aplikaci ASEO (ASEO klient). ASEO i nadále stávajícím způsobem komunikuje s aplikacemi EORI NA (přes CRS(CZ)), AEO NA i eSAT klienta.

Deklarační systémy provádějí validaci dat v ASEO/CD prostřednictvím databázových front nebo webové služby.

# *1.3.1.2. Použité technologie*

Centrální komponenta ASEO/CD je kontinuálně vyvíjena v NET Framework v SBS technologii G2FW. Data jsou uložena v MS SQL serveru. Centrum pro komunikaci využívá databázových front (validace) a webových služeb (komunikace s klientem, CDCO CDMS a CRS).

Stávající technologie Silverlight využívaná pro tvorbu klientské aplikace ASEO již byla při tvorbě NA CD vzhledem k blížícímu se konci podpory ze strany Microsoftu opuštěna. Proto byl klient NA CD vyvinut s využitím technologie HTML 5 a dále s využitím komunikace prostřednictvím formátu pro výměnu dat JSON. Klient tak bude dál využívat prvků dostupných v HTML 5, čili aplikace by měly být snáze použitelné v různých prohlížečích / na různých platformách. Nebude vyžadována žádná proprietární technologie na straně prohlížeče. Aplikace poběží z větší části pouze v prohlížeči za pomoci Javascript kódu. Se serverem aplikace bude komunikovat prostřednictvím REST API. Data vyměňovaná se serverovou částí budou ve formátu JSON, který je zpravidla datově úspornější než XML. Centrální komponenty budou vytvořeny ve stávající technologii G2FW nad .NET frameworkem.

# <span id="page-6-0"></span>**1.3.2. Komunikace národní aplikace Customs Decisions s centrálním systémem CRS/CDMS**

# *1.3.2.1. Komunikace s CRS (EU)*

Níže uvedený diagram zachycuje architekturu CRS z evropského pohledu:

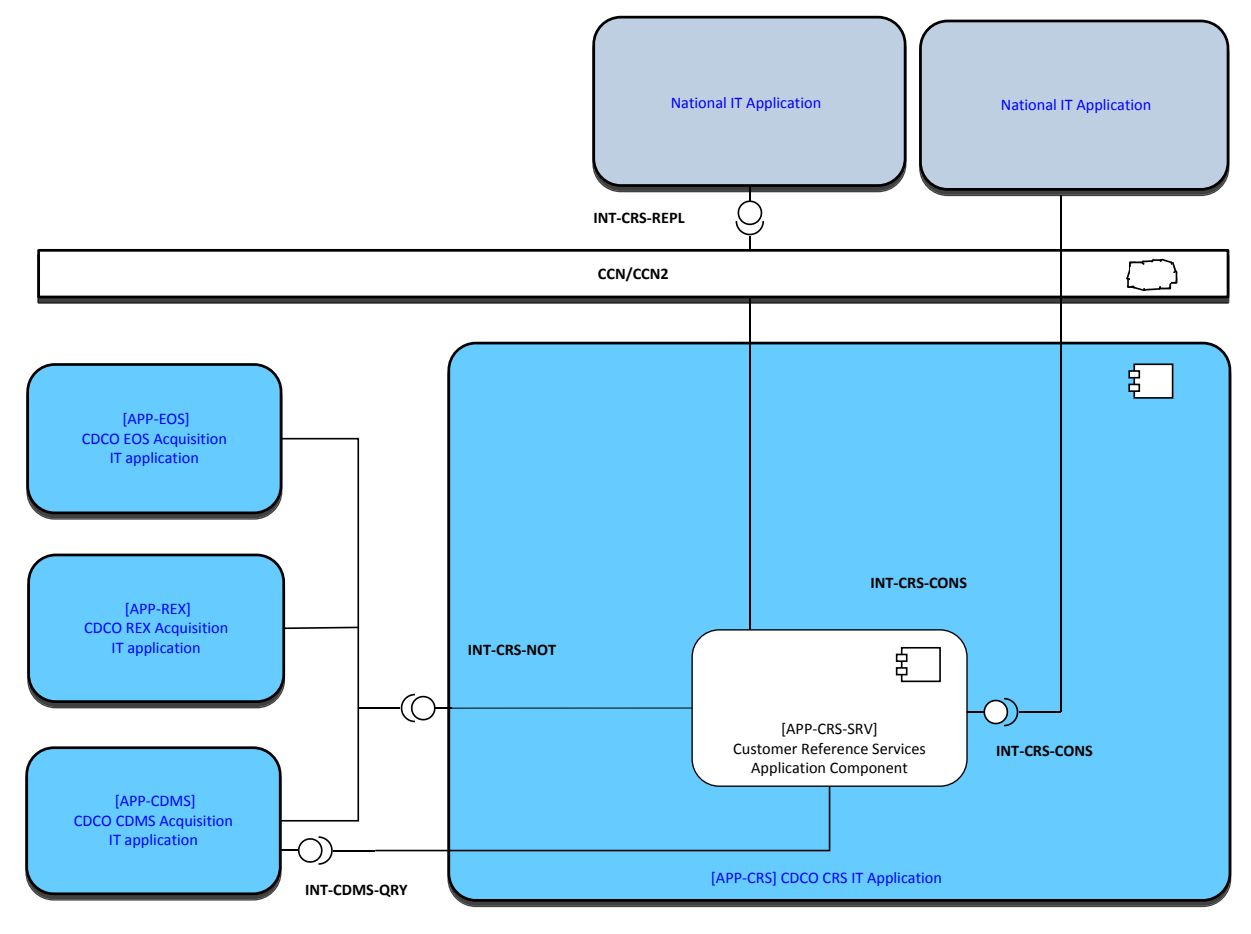

Národní aplikace je připojena ke komponentě CRS prostřednictvím

 Rozhraní, které prostřednictvím CCN/CCN2 vystaví, aby mohla být notifikována o změnách v replikovaných záznamech – INT-CRS-REPL.

CRS (EU)

• je aktivně plněn údaji ze systémů CDCO EOS + REX + CDMS (INT–CRS–NOT)

# *1.3.2.2. Komunikace s CDMS*

Architektura národního CDCO klienta ve vztahu k CDCO CDMS z Evropského pohledu je znázorněna na následujícím diagramu:

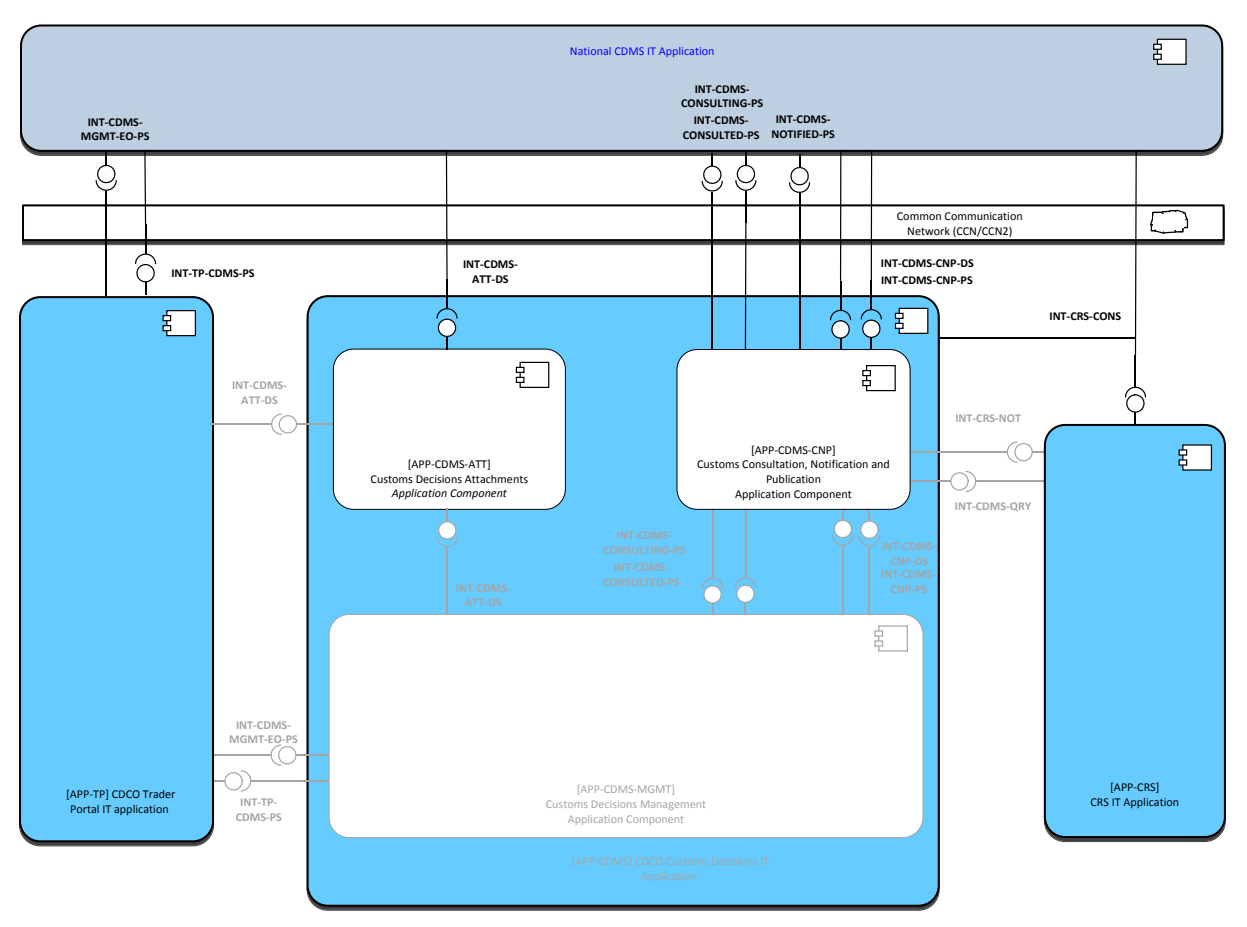

Národní aplikace ASEO/CD bude využívat následující rozhraní CDMS:

- CommonCustomsDecisionAuthorisationDS pro získání kompletní množiny strukturovaných údajů jednotlivých rozhodnutí
- INT-CDMS-ATT-DS Common Customs Decision Attachment DS pro získání plných textů rozhodnutí

(blíže viz. "Technická specifikace k EU CDMS systému").

# **1.3.3. Data Customs Decisions**

Data stahovaná z CDCO CDMS obsahují kompletní množinu strojově zpracovatelných údajů rozhodnutí evidovaných na mezinárodní úrovni. Množina dat je bohužel pouze výsekem dat z datové struktury rozhodnutí evidované v národní evidenci ASEO. Stahování dat bude probíhat v režimu full replikace. Stahovány budou tedy všechny záznamy rozhodnutí, které je možné využít v ČR. CRS zajistí průběžnou replikaci změn v těchto rozhodnutích.

# **1.3.4. Hlavní procesy**

### *1.3.4.1. Vkládání, editace dat, životní cyklus*

Žádání, vkládání a editace dat a průchod celým životním cyklem žádosti i rozhodnutí je zajišťováno evropskou aplikací CDMS CDCO. Do IC celní správy ČR tedy putují vždy pouze již data vydaných rozhodnutí.

### *1.3.4.2. Iniciální naplnění národního systému*

Iniciální naplnění proběhne formou načtení prvotní dávky záznamů z CRS (EU) (pokud v okamžiku spuštění systému budou již k dispozici). Prvotní dávka bude obsahovat pouze záznamy rozhodnutí, které je možné aplikovat v České Republice.

### *1.3.4.3. Replikace dat*

Změny v rozhodnutích jsou replikovány následně do národní aplikace. Součástí replikovaných dat jsou i záznamy nových rozhodnutí, jejichž platnost se vztahuje i na ČR, případně rozhodnutí, jejichž platnost byla nově na ČR rozšířena. O změnách provedených v rozhodnutí notifikuje ASEO/CD centrální komponenta CRS. Notifikace ale neobsahuje všechny údaje evropského rozhodnutí. Proto ASEO/CD aktivně získává chybějící údaje z komponenty CDCO CDMS. Získávání bude probíhat podle potřeby buď vždy v návaznosti na notifikaci o změně z CDCO CRS nebo v pravidelných intervalech. V návaznosti na stažení strukturovaných údajů budou stahovány i soubory textových příloh. Textové přílohy budou stahovány při změně a budou historizovány.

### *1.3.4.4. Prohlížení dat evropských povolení*

Data evropských rozhodnutí, která bude mít ASEO k dispozici (jsou použitelná v ČR), budou zobrazitelná v read only módu v klientovi NA CD uživatelům.

### *1.3.4.5. Doplnění strukturovaných údajů v ASEO*

Oprava strukturovaných údajů pocházejících z CRS (EU) bude k dispozici pouze administrátorovi aplikace a bude využívána vždy pouze pro kritické administrativní zásahy.

### *1.3.4.6. Validace a Recovery*

Evidovaná data rozhodnutí použije ASEO/CD pro validaci dat deklarace. V případě, že v rámci replikací dat, nebo z jiné příčiny dojde k narušení konzistence dat v národním úložišti, je možné vyžádat v CDCO CRS spuštění recovery procesu, který zajistí znovuzaslání kompletních dat replikovaných subjektů.

# <span id="page-8-0"></span>**1.3.5. Komunikace národní aplikace CD s centrálním systémem CRS/CDMS**

Národní aplikace ASEO/CD komunikuje s centrálním systémem CD prostřednictvím webových služeb. Detailní způsob jejich využití včetně volaných služeb popisuje tato kapitola.

### *1.3.5.1. Zahájení replikace a data recovery*

Při prvním nasazení aplikace nebo v případě problému s inkrementálním zpracováním replikačních zpráv je možné vyvolat znovuzaslání celé sekvence dosud vytvořených replikačních zpráv počínaje určenou transakcí. Replikační zpráva obsahující kompletní recovery sekvenci je následně zaslána se speciálním příznakem, že jde o replikovaná data. Replikovaná data jsou na straně CRS filtrována pouze na záznamy, které platí pro Českou Republiku.

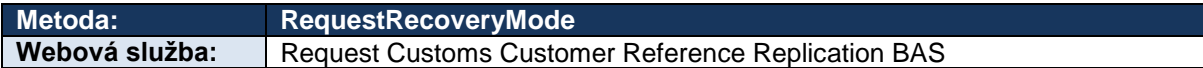

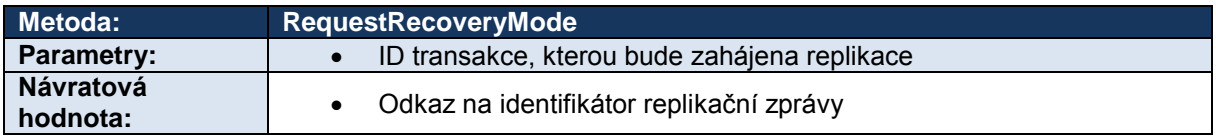

# *1.3.5.2. Replikace rozhodnutí*

Data rozhodnutí jsou z CRS replikována formou zasílání zpráv ReceiveDataChangeEventsReqMsg. Zprávy jsou zasílány do webové služby, kterou musí implementovat národní aplikace ASEO/CD:

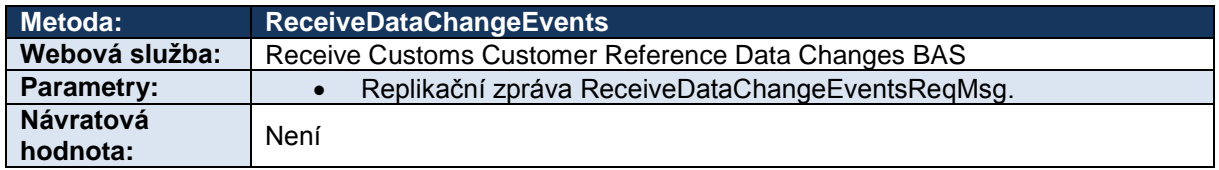

Národní aplikace reaguje na notifikaci o změně dat v CRS dožádáním kompletních strukturovaných dat rozhodnutí v CDMS a rovněž stažením nestrukturovaného textu a případně dalších příloh.

Strukturovaná data jsou stažena:

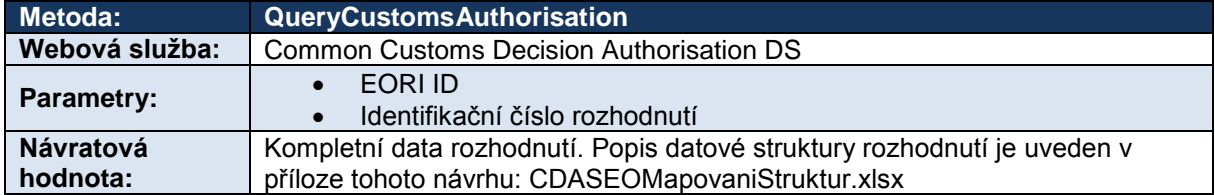

Strukturovaná data rozhodnutí je možné prostřednictvím tohoto volání získat i v dalších situacích (pravidelně, nebo při validaci neznámého rozhodnutí). Pravidla pro další využití tohoto volání budou ještě dále upřesněna.

Textová podoba rozhodnutí a případné další přílohy rozhodnutí jsou zajištěna voláním:

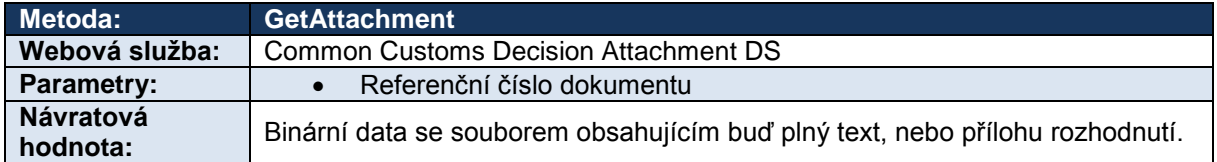

# *1.3.5.3. Vyhledávání a zahájení replikace neznámého subjektu*

Pro zahájení replikace je využito volání metody RequestCustomsCustomerReplication, která zajistí zaregistrování odběru změn daného subjektu. Volání je využito pouze v případě potřeby získání nějakého doposud národní aplikaci neznámého rozhodnutí – jako záložní postup, pokud by nefungoval standardní mechanismus replikace.

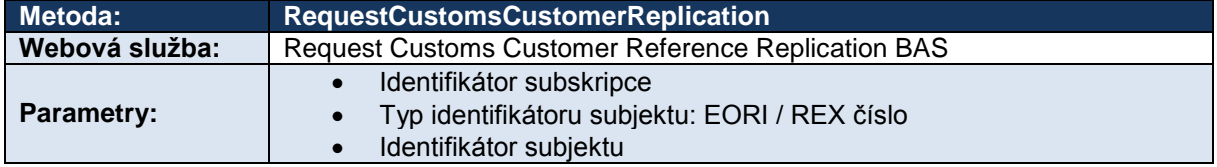

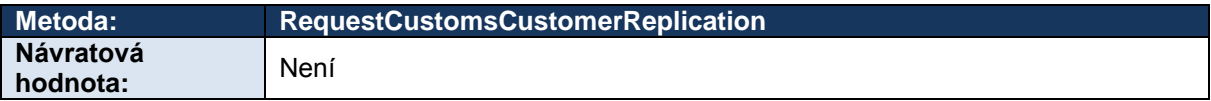

# <span id="page-10-0"></span>**1.3.6. Validace deklarací v ASEO/CD**

### *1.3.6.1. Způsob validace (stávající a nový způsob validace)*

ASEO provádí validaci deklarací oproti datům zaevidovaných rozhodnutí zapsaných do systému ASEO. Deklarační systém zasílá do ASEO výsek dat z deklarace, jejichž validaci požaduje zprávou *ASEOValidationRequest*. ASEO provede validaci zaslaných údajů a vrátí deklaračnímu systému odpověď buď seznam nalezených chyb (porušení podmínek a pravidel) anebo potvrzení, že deklarace byla zvalidována bez chyby.

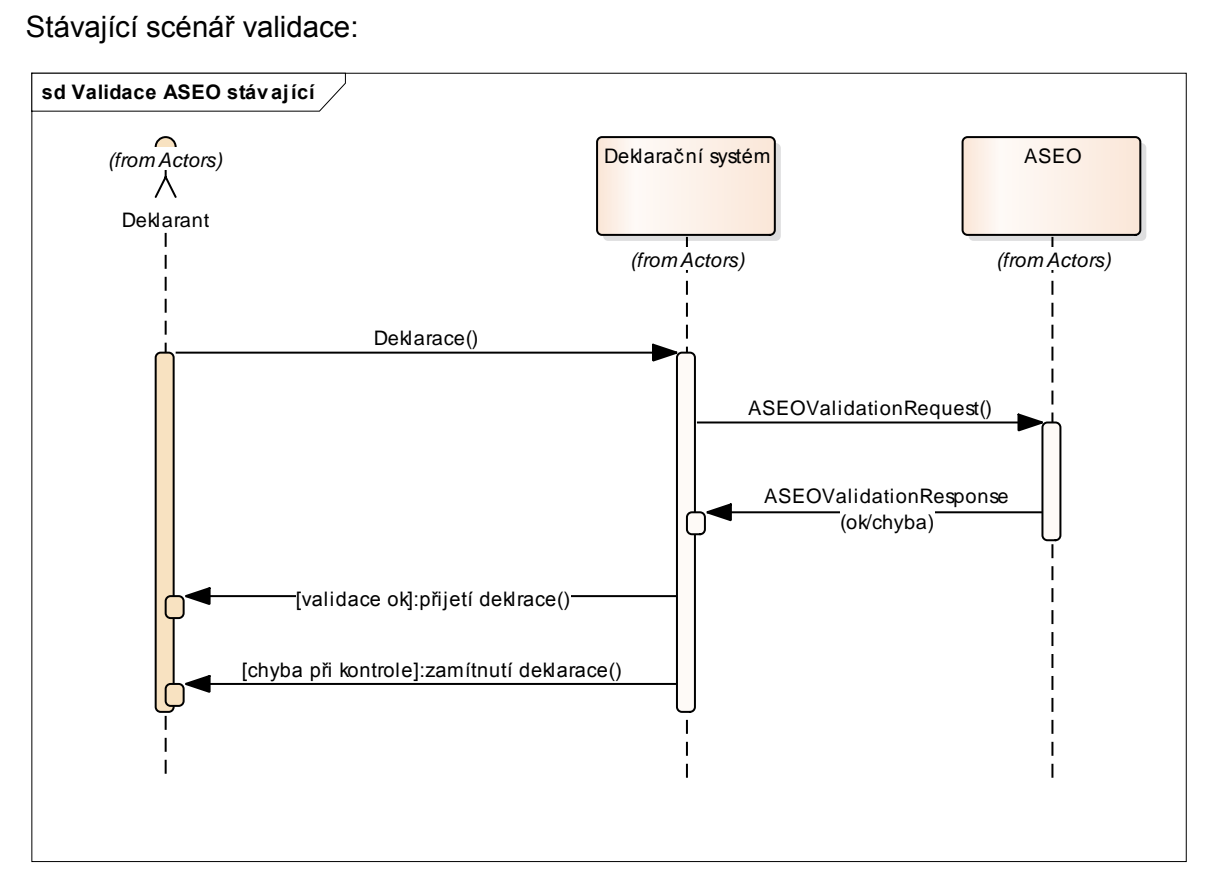

Tento stávající způsob validace bude zachován i při validaci rozhodnutí CD, pouze vzhledem k menšímu množství strukturovaných údajů, které jsou u rozhodnutí CD k dispozici, bude validace dat mezinárodních rozhodnutí omezena pouze na údaje dostupné v centrální aplikaci CD.

Mechanismus bude probíhat odděleně v modulech ASEO a CD (v národní aplikaci). Úprava validačního mechanismu je zaznamenána na následujícím obrázku:

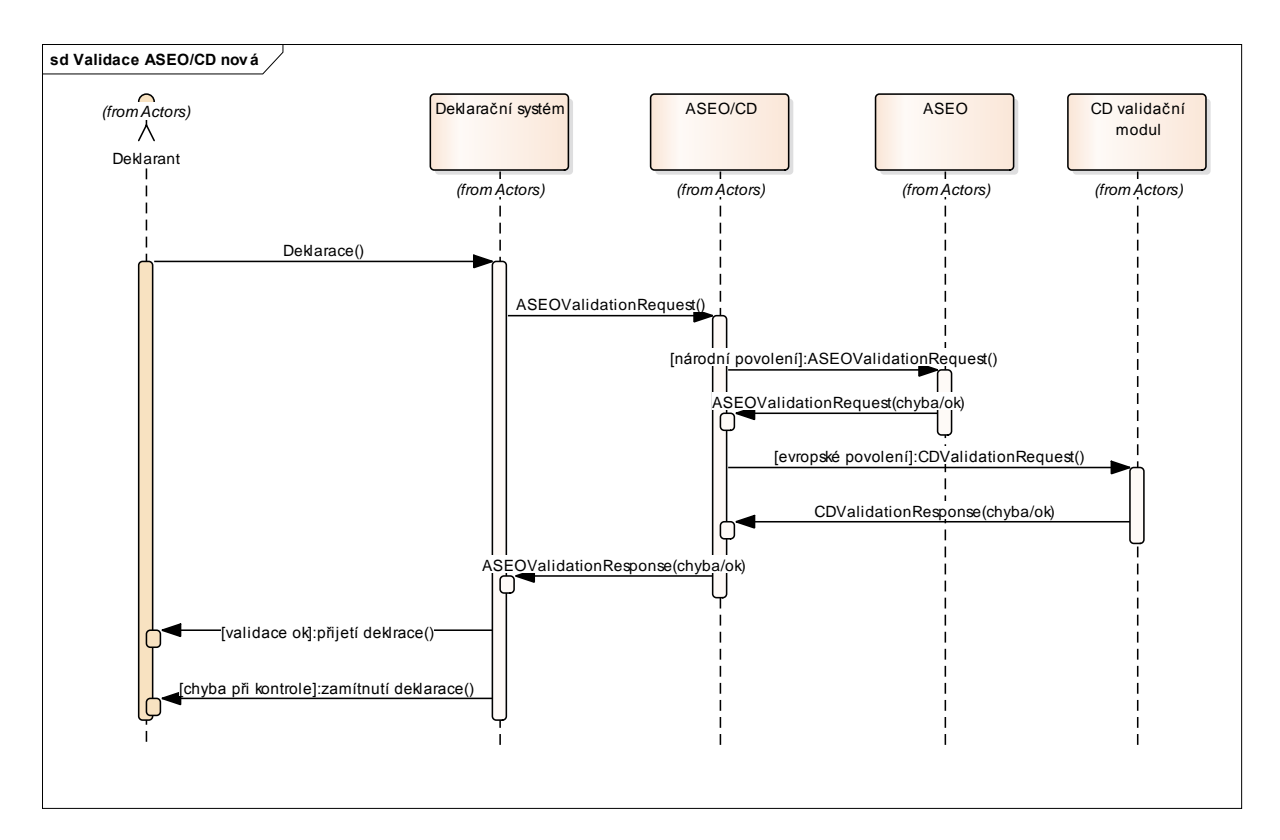

ASEO/CD se při předání dat z deklaračního systému rozhodne, jestli je využito rozhodnutí z národní evidence ASEO nebo rozhodnutí z evidence CD. Podle toho předá validaci buď původnímu validačnímu modulu ASEO nebo validačnímu modulu CD. V případě, že dojde k souběhu národního i mezinárodního rozhodnutí, provádí validaci deklarace oba moduly. Výsledky jsou na závěr spojeny do společné odpovědi a vráceny deklaračnímu systému.

# *1.3.6.2. Validované údaje (stávající údaje a nové validace)*

Struktura stávající validační zprávy ASEOValidationRequest je popsána na následujících obrázcích:

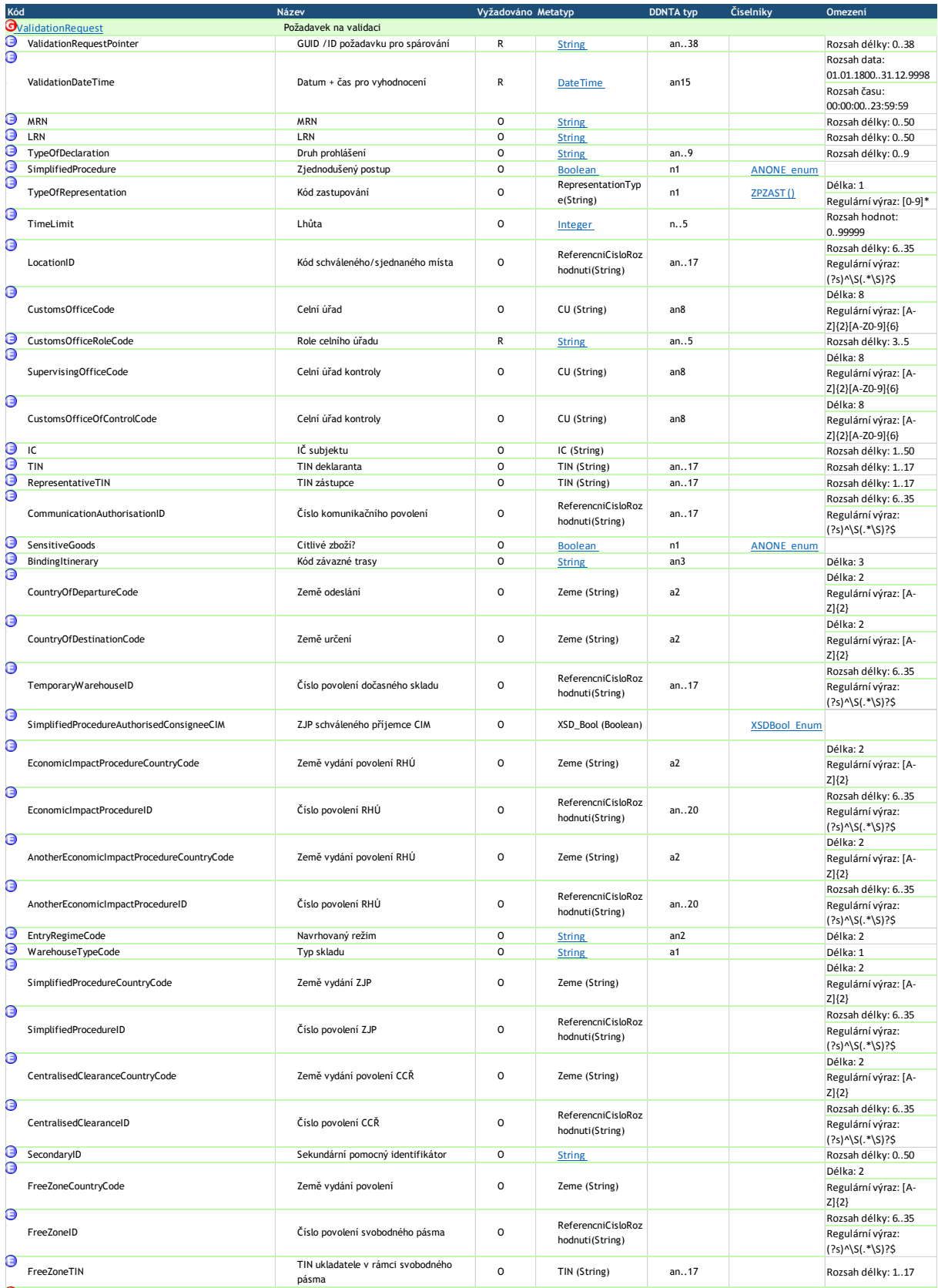

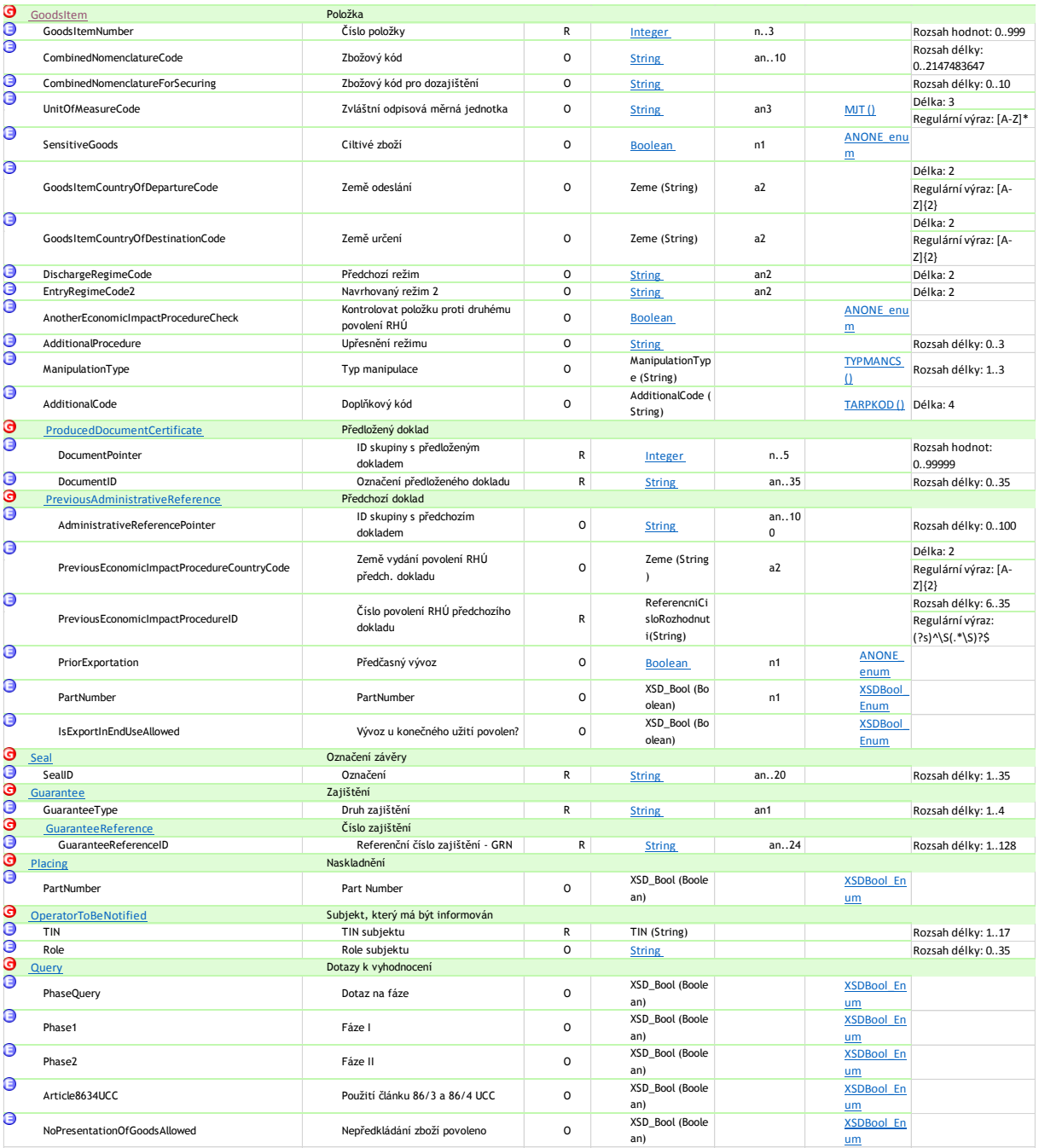

Předpokládáme, že stávající validační struktura bude zachována i pro validaci nových povolení. V datech pocházejících z CDMS CDCO budou validovány v první fázi údaje popsané v tabulce *CDASEOMapovaniStruktur.xlsx*, která je dále dostupná na vyžádání u zadavatele.

# <span id="page-13-0"></span>**1.3.7. Datový model**

# *1.3.7.1. Data získávaná z CRS + CDCO CDMS*

ASEO/CD přijme následující data z CRS + CDCO CDMS:

- Data rozhodnutí, jejichž platnost/použitelnost spadá do působnosti ČR. Filtrace dat bude vyřešena již na úrovni subskripce v CRS tak, že národní aplikace dostane už pouze tyto záznamy a jejich modifikace.
- ASEO/CD přijme z CRS + CDCO CDMS i typy povolení, které celní správa nepotřebuje evidovat (RSS, vážení banánů atd.), pokud budou aplikovatelná i v ČR
- Strukturálně ASEO uloží všechna strukturovaná data získaná v CDCO CDMS. Zobrazovat bude ty údaje, které klientská aplikace ASEO běžně zobrazuje.
- Evidovány budou i plné texty příloh evropských rozhodnutí, které budou sloužit jako podklad pro doplňování strukturovaných údajů.

# *1.3.7.2. Datové struktury*

Data evidovaná o evropských rozhodnutích budou vzhledem k množství rozdílů oproti stávajícím strukturám národních rozhodnutí uložena v nových datových tabulkách oddělených od stávajících datových struktur.

Datová struktura Customs Decisions vychází ze struktury zprávy QueryCustomsAuthorisationRespMsg a serializuje její obsah do sady provázaných tabulek. Strukturu zprávy ukládá ASEO/CD v historizované podobě. To umožní provádět zpětné validace i k datům v minulosti.

# *1.3.7.3. Data číselníků*

Data číselníků pro Customs Decisions budou přebírána ze systému CS/RD replikačním mechanismem prostřednictvím číselníkového řetězce. Data pro Customs Decisions budou pilotně přebírána z nové aplikace CS/RD 2. Replikační mechanismus proto bude třeba uzpůsobit novému komunikačnímu rozhraní CS/RD 2. Komunikace bude probíhat v systému CLARA prostřednictvím webových služeb. CLARA následně předá data APAČ a po zpracování v APAČ budou data k dispozici systému ASEO/CD v databázi CDSCis.

# *1.3.7.4. Uživatelská příručka*

Jednotlivé funkční kroky, které jsou prováděny uživatelem v klientovi Customs Decisions budou přesně sepsány v Uživatelské příručce. Tato uživatelská příručka bude součástí klienta Customs Decisions a dále bude tato uživatelská příručka online dostupná uživateli a bude v jednotlivých krocích popisovat práci s klientem a její možnosti. Tato příručka musí být rovněž ke stažení v editovatelném formátu (docx) a pdf formátu a musí být zarovnána k verzi klienta, který je nasazen na produkčním prostředí.

# <span id="page-14-0"></span>**1.4. Popis komponenty – klient ASEO národní povolení**

# <span id="page-14-1"></span>**1.4.1. Popis komponenty klient ASEO národní povolení**

Jedná se o komponentu, klienta, který je určen pracovníkům celních úřadů a Generálního ředitelství cel cílem je evidence všech rozhodnutí a dalších povolení uvedených v části XX této specifikace a dále jejich správa a proces údržby těchto povolení. Tento klient tak slouží k evidenci rozhodnutí Celní správy České republiky a dalších povolení a jejich vybraných údajů pro validaci deklaračními systémy. Klient podporuje životní cyklus povolení od žádosti až po pravidelné kontroly dodržování podmínek rozhodnutí.

Jednotlivá povolení jsou rozdělena do následujících skupin:

- Zvláštní režimy
- Zjednodušené postupy Import/Export
- Centralizované celní řízení Import/Export
- Tranzit a celní status
- Schválená místa
- Povolení elektronické komunikace

Dále aplikace:

 Přehodnocení povolení - umožňuje dohlížet na pravidelné kontroly dodržování podmínek rozhodnutí

- Audit subjektů dohlíží nad audity subjektů
- Notifikace

Pro použití klienta je nutné splnit některé technické požadavky, které jsou nutné pro běh klienta a to například komponenty Microsoft Internet Explorer a Microsoft SilverLight. Vzhledem k tomu, že bude ze strany Microsoftu v roce 2021 ukončena podpora SilverLight5, předpokládá zadavatel, že bude klient přepsán do nového jazyka HTML5 s podporou JavaScript, stejně jako bude klient pro Customs Decisions (blíže viz. Kapitola 1.3.1.2).

### <span id="page-15-0"></span>**1.4.2. Vzhled klienta ASEO národní povolení**

Aby byla zachována kontinuita, musí být v rámci dalšího vývoje zachován stávající vzhled pro uživatele a veškeré další úpravy musí být v souladu se současnými standardy pro vývoj internetových a intranetových aplikací CS ČR. Další vývoj klienta ASEO národní povolení musí navazovat na následující současný uživatelský grafický vzhled (použit je pouze vzor testovacího prostředí):

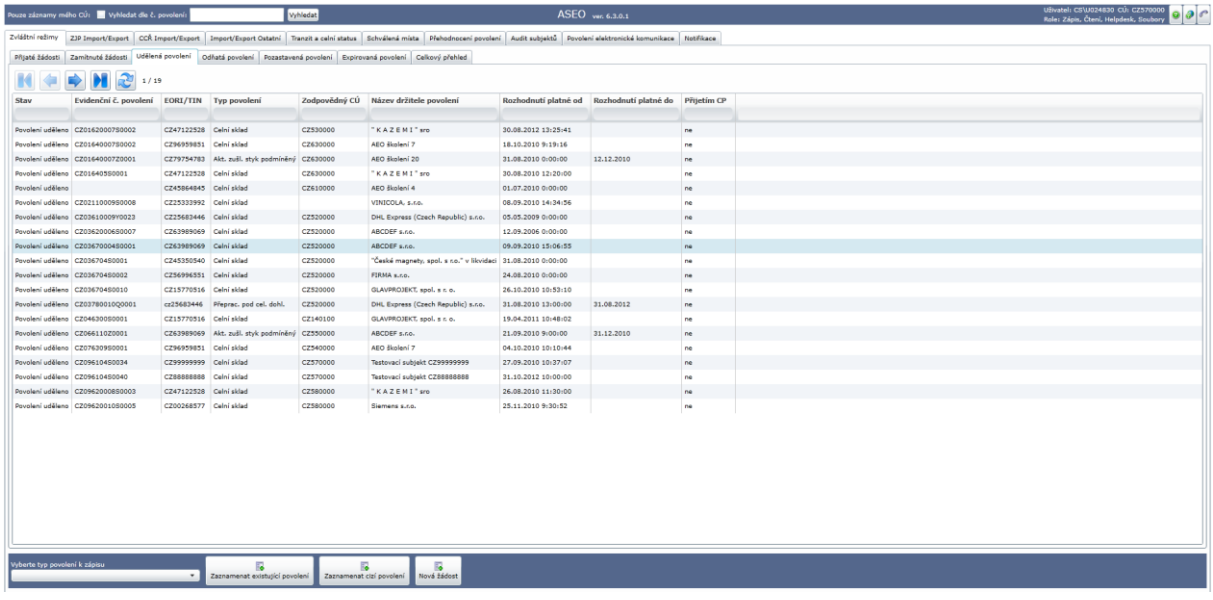

Klienta tak v současné době tvoří tyto části:

# **Záhlaví hlavní obrazovky**

Sestává z prvků:

Pouze záznamy mého CÚ: Vyhředat dle č. povolení:

 Pouze záznamy mého CÚ: zaškrtávátko zajišťující možnost zobrazení pouze záznamů vydaných na stejném CÚ, ke kterému je uživatel nyní přihlášen. Zaškrtnutím uživatel odfiltruje záznamy, které není oprávněn modifikovat,

Uživatel: CS\U024630 CU: CZ570000 0 0 0 0

- Vyhledat dle č. Povolení: tlačítko vyhledá povolení dle čísla bez ohledu na to, ve které záložce se povolení nachází,
- Název aplikace a její verze
- Identifikátor přihlašeného uživatele a seznam rolí, ve kterých je uživatel přihlášen

# **Seznam záznamů**

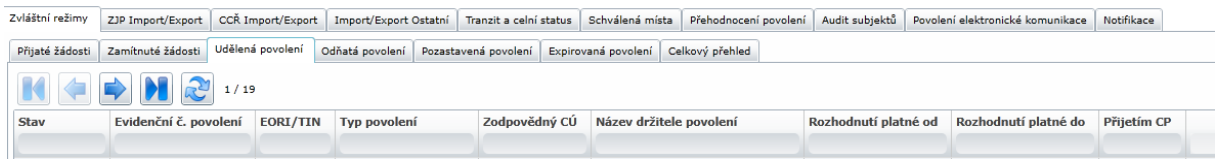

Sestává ze záložek, do nichž jsou rozdělena jednotlivá povolení dle věcně oblasti. Druhá sada záložek pak dělí povolení dle jejich stavu. Seznam se záznamy zobrazuje vždy maximálně 20 záznamů. Pro pohyb mezi jednotlivými stránkami záznamů jsou určena tlačítka v následující řadě. Tlačítko s šipkami dokola zajišťuje znovunačtení aktuální stránky. K zadání hledaného záznamu (filtrační podmínky) jsou využívány kolonky v záhlaví jednotlivých sloupců seznamu nalezených záznamů.

### <span id="page-16-0"></span>**1.4.3. Přihlašování do klienta ASEO národní povolení**

Přihlášení do klienta probíhá automaticky na základě převzetí identifikačních údajů z účtu přihlášeného uživatele (přihlášení do sítě CS ČR). Aplikace v současné době rozlišuje následující úrovně přihlášení:

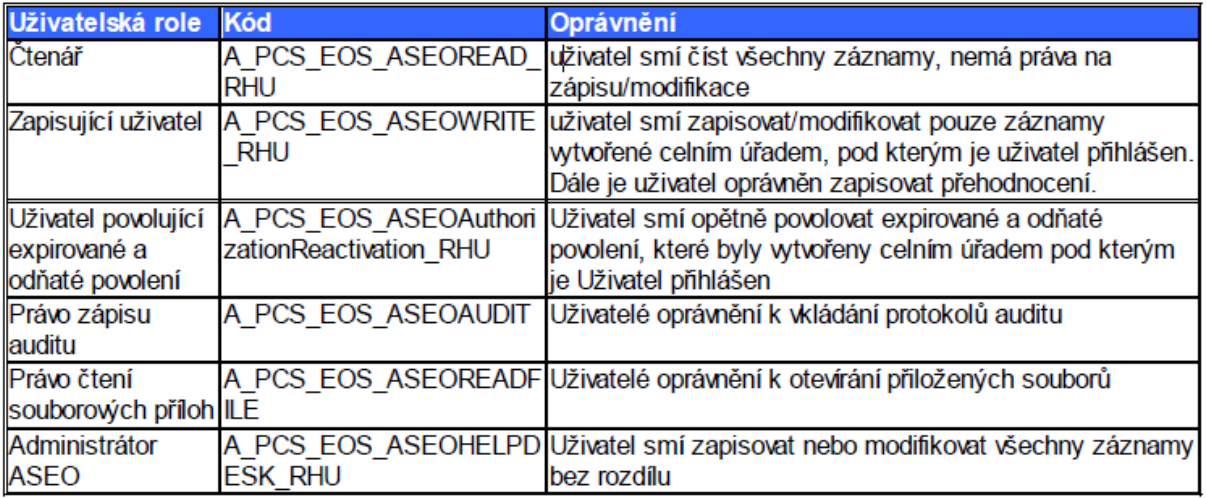

# <span id="page-16-1"></span>**1.4.4. Práce s klientem ASEO národní povolení**

### **Akce se záznamy**

Při tvorbě nového povolení/rozhodnutí je třeba nejprve vybrat typ nového povolení:

**12**<br>Lexistutici povolení **de Zaznamenat cizí povolení vová žádost** 

Aplikace nabízí v současnosti základní sadu funkcí pro založení povolení či rozhodnutí:

- Zaznamenat existující povolení umožňuje všem stávajícím celním úřadům přepis povolení z aplikace zjednodušené postupy bez nutnosti zápisu žádosti
- Zaznamenat cizí povolení umožňuje zápis společných evropských povolení (bude součástí klienta Customs Decisions)
- Nová žádost je určena pro zápis nových povolení, k nimž byla v nedávné minulosti vytvořena žádost.

Dle aktuálního stavu záznamu je možné s vybraným záznamem provádět různé akce:

**IS IS IS IN THE ISLAND OF THE ISLAM CONTROL**<br>International problem is a contracted problem in the statest Modifiace Control 2 Fouten Recording to the Modern

- Modifikace záznamu
- Zobrazení detailu
- Zamítnutí žádosti
- Vydání povolení
- Zrušení povolení
- Odnětí povolení

### **Práce s aplikací**

Aplikace ASEO umožňuje zápis ve dvou režimech:

- "Zápis nových povolení" pro zápis povolení vydaných po nasazení aplikace ASEO, včetně jednotných povolení vydaných CÚ v ČR.
- "Zápis již existujících povolení" pro zápis povolení, které jsou platné před nasazením aplikace a jejichž platnost bude i po nasazení aplikace ASEO, včetně jednotných povolení.

Dále je možné v aplikaci:

- Odstranit poslední událost historie, pokud ještě nevstoupila v platnost
- Zamítnout povolení
- Změnit povolení
- Odejmout nebo zrušit povolení
- Opětovně povolit expirovaná a odňatá povolení

### **Jednotlivé kroky prováděné uživatelem v klientovi ASEO národní povolení**

Jednotlivé funkční kroky, které jsou prováděny uživatelem v klientovi ASEO národní povolení jsou přesně sepsány v Uživatelské příručce, která tvoří přílohu bodu 1.4.4. Tato uživatelská příručka bude součástí klienta ASEO národní povolení a dále musí být online dostupná uživateli a dále bude v jednotlivých krocích popisovat práci s klientem a její možnosti. Tato příručka musí být rovněž ke stažení v pdf formátu a musí být zarovnána k verzi klienta, který je nasazen na produkčním prostředí.

![](_page_17_Picture_18.jpeg)

### <span id="page-17-0"></span>**1.4.5. Zdrojové kódy klienta ASEO národní povolení**

Klient ASEO pro národní povolení je v současné době v rámci zdrojových kódu tvořen několika částmi, kterými jsou:

- Aquasoft.Core.Cse.Argentshine
- Aquasoft.Core.Cse.Generator
- Aquasoft.Core.Cse.Generator.Client
- Aquasoft.Core.Cse.Generator.Web
- Aquasoft.Core.XPath.Silverlight
- CDSCommon
- **Klient**

S ohledem na rozsáhlost zdrojových kódů v rámci vývoje ASEO národní povolení jsou tyto zdrojové kódy k dispozici na vyžádání u zadavatele.

# <span id="page-18-0"></span>**1.5. Popis komponenty – centrum ASEO + Customs Decisions**

Centrum ASEO + Customs Decisions je v současné době v rámci zdrojových kódu tvořen několika částmi, kterými jsou:

- AEO
- CDS
- G<sub>2</sub>FW

S ohledem na rozsáhlost zdrojových kódů v rámci vývoje ASEO národní povolení jsou tyto zdrojové kódy k dispozici na vyžádání u zadavatele.

# <span id="page-18-1"></span>**1.6. Autentizace a autorizace uživatelů a elektronická komunikace**

### <span id="page-18-2"></span>**1.6.2. Popis autentizace a autorizace uživatelů na národní úrovni**

### *1.6.2.1. Elektronický podpis a jeho správa*

Autentizace a autorizace uživatelů na národní úrovni je v současné době řešena pouze v okamžiku, kdy uživatel zpracovává a odesílá elektronické zprávy ve formátu XML, které jsou elektronicky podepsány a v některých případech také zašifrovány. Veškeré standardy týkající se elektronických podpisů, podepisovacích komponent, elektronických certifikátů CS ČR, podmínek elektronické komunikace s celními úřady nebo komunikačního rozhraní pro deklaranty ke stávajícímu řešení ECR brány CS ČR jsou uchazeči dostupné na internetu CS ČR [\(https://www.celnisprava.cz/cz/clo/e-customs/Stranky/default.aspx\)](https://www.celnisprava.cz/cz/clo/e-customs/Stranky/default.aspx). Elektronický podpis se tak v současné době v rámci národní komunikace použije při každé elektronické komunikaci mezi CS ČR a deklarantskou veřejností a systémů eCustoms. Používají se pouze certifikáty, které jsou vydány akreditovanou certifikační autoritou podle národních předpisů.

Veškerá elektronická komunikace je tak podmíněna vydání Povolení elektronické komunikace, které je v současné době implementováno do klienta ASEO – národní povolení, jehož popis je uveden v kapitole 1.4. a dále v uživatelské příručce, která je součástí bodu 1.4.4. této specifikace a která v současné době umožňuje správu:

- a) rolí uživatelů
- b) certifikátů pro podepisování
- c) certifikátů pro správu
- d) certifikátů pro šifrování

# **Vzhled správy certifikátů**

![](_page_18_Figure_16.jpeg)

### *1.6.2.2. Elektronická komunikace u správy elektronických podpisů – extérní doména*

V současné době je možná plná elektronická správa elektronických podpisů uživateli a to prostřednictvím elektronické komunikace ve formátu XML, přičemž veškeré informace o této komunikaci, formátu XML zpráv, podmínek a pravidel a implementaci do systémů CS ČR jsou dostupné na internetu CS ČR [\(https://www.celnisprava.cz/cz/clo/e](https://www.celnisprava.cz/cz/clo/e-customs/ncts/Stranky/dokumentace-pro-vyrobce-software1.aspx)[customs/ncts/Stranky/dokumentace-pro-vyrobce-software1.aspx\)](https://www.celnisprava.cz/cz/clo/e-customs/ncts/Stranky/dokumentace-pro-vyrobce-software1.aspx).

K dispozici tak je aktuální dokumentace, která se skládá ze souhrnného seznamu změn v dané verzi (ECR KEL), struktura elektronických zpráv ve formátu XSD a XML a také popis scénářů, které jsou v rámci elektronické komunikace u správy certifikátů realizovány:

- a) CZ400A Registrace certifikátů
- b) CZ401A Odpověď na registraci certifikátů
- c) CZ402A Dotaz do ZJP
- d) CZ403A Odpověď na dotaz do ZJP
- e) CZ906A funkční chyba
- f) CZ907A komunikační chyba

#### *1.6.2.3. Elektronická komunikace u aplikace ASEO – interní doména*

V rámci elektronické komunikace mezi klientem ASEO – národní povolení a ostatními systémy a dříve používaným systémem ZJP je řešena výměna několika zpráv, které jsou dále blíže specifikovány ve zdrojových kódech aplikace ASEO a které jsou tvořen:

#### **ZJP zprávy**

- a) CG\_P\_ZJP (CG001A) Žádost o ověření ZJP a povolení
- b) CG\_P\_SP (CG003A) Dotaz na schváleného příjemce NCTS/TIR
- c) CG\_P\_IDPOVOL (CG005A) Dotaz na ID povolení
- d) CG\_V\_ZJP (GC002A) Výsledek ověření ZJP a povolení
- e) CG\_V\_DP (GC004A) Odpověď na dotaz na schváleného příjemce
- f) CG\_V\_IDPOVOL (GC006A) Odpověď na ID povolení

### **ASEO národní povolení zprávy**

- **@** AE230A (AE230A)
- 4 ASEO AuthorisedConsigneeRequest (ASEO AuthorisedConsigneeRequest)
- 4 ASEO\_AuthorisedConsigneeResponse (ASEO\_AuthorisedConsigneeResponse)
- 4 ASEO GetSPAuthorizaitonsRequest (ASEO GetSPAuthorizaitonsRequest)
- 4 ASEO GetSPAuthorizaitonsResponse (ASEO GetSPAuthorizaitonsResponse)
- **C** ASEO PDF Request (ASEOPdfRequest)
- **C** ASEO PDF Response (ASEO PDF Response)
- 1 ASEO\_PDFPovElKom (ASEO\_PDFPovElKom)
- ASEO\_PDFPovElKom\_v2 (ASEO\_PDFPovElKom)
- <sup>1</sup> ASEO\_PDFSdelElKom (ASEO\_PDFSdelElKom)
- 1 ASEO PDFSdelElKom v2 (ASEO PDFSdelElKom)
- ASEO\_TMP\_CreateAudits (ASEO\_TMP\_CreateAudits)
- ASEO\_TMP\_CreateControls (ASEO\_TMP\_CreateControls)
- 4 ASEO TMP CreateECAuthorizationFromDataResponse (ASEO\_TMP\_CreateECAuthorizationFromDataResponse)
- 4 ASEO TMP CreatePWEIAuthorizationFromDataResponse (ASEO\_TMP\_CreatePWEIAuthorizationFromDataResponse)
- 4 ASEO\_TMP\_CreateSPAuthorizationFromDataResponse (ASEO\_TMP\_CreateSPAuthorizationFromDataResponse)
- **W** ASEO TMP\_DeleteAuthorization
- 1 ASEO\_TMP\_UpdateAudits (ASEO\_TMP\_UpdateAudits)
- <sup>1</sup> ASEOAdHocAuthorization (ASEOAdHocAuthorization)
- <sup>1</sup> ASEOAdHocCancellation (ASEOAdHocCancellation)
- **W** ASEOAdHocRejection (ASEOAdHocRejection)
- <sup>1</sup> ASEOAdHocResponse (ASEOAdHocResponse)
- **W** ASEOApplication (ASEOApplication)
- <sup>1</sup> ASEOApplicationModification (ASEOApplicationModification)
- <sup>1</sup> ASEOApplicationRejection (ASEOApplicationRejection)
- <sup>1</sup> ASEOApplicationRejectionModification (ASEOApplicationRejectionModification)
- **W** ASEOAuditDataRequest (ASEOAuditDataRequest)
- <sup>1</sup> ASEOAuditDataResponse (ASEOAuditDataResponse)
- 4 ASEOAuditFileAccessRequest (ASEOAuditFileAccessRequest)
- 4 ASEOAuditFileAccessResponse (ASEOAuditFileAccessResponse)
- 4 ASEOAuditFileRequest (ASEOAuditFileRequest)
- 4 ASEOAuditFileResponse (ASEOAuditFileResponse)
- 4 ASEOAuditFill (ASEOAuditFill)
- <sup>1</sup> ASEOAuditNew (ASEOAuditNew)
- $\mathbf{\Phi}$  ASEOAuthorization (ASEOAuthorization)
- $\mathbf{\Phi}$  ASEOAuthorizationCancellation (ASEOAuthorizationCancellation)
- <sup>1</sup> ASEOAuthorizationCancellationModification (ASEOAuthorizationCancellationModification)
- $\mathbf{\Phi}$  ASEOAuthorizationModification (ASEOAuthorizationModification)
- $\boldsymbol{\mathsf{\Theta}}$  ASEOAuthorizationRequest
- $\boldsymbol{\mathsf{\Theta}}$  ASEOAuthorizationResponse
- $\mathbf{\Phi}$  ASEOAuthorizationSuspending (ASEOAuthorizationSuspending)
- $\textcircled{\textbf{1}}$  ASEOAuthorizationSuspendingModification (ASEOAuthorizationSuspendingModification)
- $\bm{\mathbb{O}}$  ASEOAuthorizationWithdrawal (ASEOAuthorizationWithdrawal)
- $\bm{\mathbb{O}}$  ASEOAuthorizationWithdrawalModification (ASEOAuthorizationWithdrawalModification)
- 4 ASEOCodeListRequest (ASEOCodeListRequest)
- 4 ASEOCodeListResponse (ASEOCodeListResponse)
- 4 ASEOCommPlaceIDAllocationRequest (ASEOCommPlaceIDAllocationRequest)
- 4 ASEOCommPlaceIDAllocationResponse (ASEOCommPlaceIDAllocationResponse)
- 4 ASEOCTRLDataRequest (ASEOCTRLDataRequest)
- 4 ASEOCTRLDataRequest\_Multi (ASEOCTRLDataRequest\_Multi)
- 4 ASEOCTRLDataResponse (ASEOCTRLDataResponse)
- 4 ASEOCTRLDataResponse\_Multi (ASEOCTRLDataResponse\_Multi)
- 4 ASEOCTRLFileAccessRequest (ASEOCTRLFileAccessRequest)
- 4 ASEOCTRLFileResponse (ASEOCTRLFileResponse)
- **WASEOCTRLFIllControl (ASEOCTRLFIllControl)**
- <sup>1</sup> ASEOCTRLFIllControls Multi (ASEOCTRLFIllControls Multi)
- **WASEOCTRLNewControl (ASEOCTRLNewControl)**
- **W** ASEODataRequest (ASEODataRequest)
- 4 ASEODataResponse (ASEODataResponse)
- <sup>1</sup> ASEOECApplication (ASEOECApplication)
- <sup>1</sup> ASEOECApplicationModification (ASEOECApplicationModification)
- <sup>1</sup> ASEOECApplicationRejection (ASEOECApplicationRejection)
- <sup>1</sup> ASEOECApplicationRejectionModification (ASEOECApplicationRejectionModification)
- <sup>1</sup> ASEOECAuthorization (ASEOECAuthorization)
- 4 ASEOECAuthorizationCancellation (ASEOECAuthorizationCancellation)
- 10 ASEOECAuthorizationCancellationModification (ASEOECAuthorizationCancellationModification)
- <sup>1</sup> ASEOECAuthorizationModification (ASEOECAuthorizationModification)
- <sup>1</sup> ASEOECAuthorizationSuspending (ASEOECAuthorizationSuspending)
- 4 ASEOECAuthorizationSuspendingModification (ASEOECAuthorizationSuspendingModification)
- <sup>1</sup> ASEOECAuthorizationWithdrawal (ASEOECAuthorizationWithdrawal)
- <sup>1</sup> ASEOECAuthorizationWithdrawalModification (ASEOECAuthorizationWithdrawalModification)
- 4 ASEOECCertRequest (ASEOECCertRequest)
- 4 ASEOECCertResponse (ASEOECCertResponse)
- 4 ASEOECDataRequest (ASEOECDataRequest)
- 4 ASEOECDataResponse (ASEOECDataResponse)
- **W** ASEOFIleAccessRequest (ASEOFIleAccessRequest)
- **W** ASEOFILeAccessResponse (ASEOFILeAccessResponse)
- <sup>1</sup> ASEOFileAdd (ASEOFileAdd)
- **1** ASEOFileRequest (ASEOFileRequest)
- **W** ASEOFIleResponse (ASEOFIleResponse)
- <sup>1</sup> ASEOFutureRemoval (ASEOFutureRemoval)
- 4 ASEOGuaranteeRequest (ASEOGuaranteeRequest)
- 4 ASEOGuaranteeResponse (ASEOGuaranteeResponse)
- 1 ASEOIDAllocationRequest (ASEOIDAllocationRequest)
- 4 ASEOIDAllocationRequest\_Future (ASEOIDAllocationRequest\_Future)
- <sup>1</sup> ASEOIDAllocationResponse (ASEOIDAllocationResponse)
- 4 ASEOIDAllocationResponse Future (ASEOIDAllocationResponse Future)
- **W** ASEOIDCheck (ASEOIDCheck)
- ASEOIDResponse (ASEOIDResponse)
- **W** ASEOPLDataRequest (ASEOPLDataRequest)
- <sup>1</sup> ASEOPLDataResponse (ASEOPLDataResponse)
- 4 ASEOPLDelete (ASEOPLDelete)
- <sup>1</sup> ASEOPLModification (ASEOPLModification)
- **W** ASEOPLNew (ASEOPLNew)
- <sup>1</sup> ASEOSPApplication (ASEOSPApplication)
- <sup>1</sup> ASEOSPApplicationModification (ASEOSPApplicationModification)
- <sup>1</sup> ASEOSPApplicationRejection (ASEOSPApplicationRejection)
- <sup>1</sup> ASEOSPApplicationRejectionModification (ASEOSPApplicationRejectionModification)
- <sup>1</sup> ASEOSPAuthorization (ASEOSPAuthorization)
- <sup>1</sup> ASEOSPAuthorizationCancellation (ASEOSPAuthorizationCancellation)
- <sup>1</sup> ASEOSPAuthorizationCancellationModification (ASEOSPAuthorizationCancellationModification)
- <sup>1</sup> ASEOSPAuthorizationModification (ASEOSPAuthorizationModification)
- <sup>1</sup> ASEOSPAuthorizationSuspending (ASEOSPAuthorizationSuspending)
- <sup>1</sup> ASEOSPAuthorizationSuspendingModification (ASEOSPAuthorizationSuspendingModification)
- <sup>1</sup> ASEOSPAuthorizationWithdrawal (ASEOSPAuthorizationWithdrawal)
- <sup>1</sup> ASEOSPAuthorizationWithdrawalModification (ASEOSPAuthorizationWithdrawalModification)
- 4 ASEOSPDataRequest (ASEOSPDataRequest)
- <sup>1</sup> ASEOSPDataResponse (ASEOSPDataResponse)
- <sup>1</sup> ASEOStartTimer (ASEOStartTimer)
- **W** ASEOStopTimer (ASEOStopTimer)
- **W** ASEOTImerCEX1 (CEX1)
- **W** ASEOTImerCEX2 (CEX2)
- ASEOTImerCEX3 (CEX3)
- **W** ASEOTImerCEX4 (CEX4)
- **WASEOTIMETAS1 (TAS1)**
- **W** ASEOTIMETAS2 (TAS2)
- **W** ASEOTIMETAS3 (TAS3)
- **W** ASEOTIMETAS4 (TAS4)
- **W** ASEOTIMETEC1 (TEC1)
- **W** ASEOTIMETEC2 (TEC2)
- **W** ASEOTIMETEC3 (TEC3)
- **W** ASEOTIMETEC4 (TEC4)
- **W** ASEOTImerTSP1 (TSP1)
- **W** ASEOTImerTSP2 (TSP2)
- **W** ASEOTImerTSP3 (TSP3)
- **4** ASEOTImerTSP4 (TSP4)
- 4 ASEOValidationRequest (ASEOValidationRequest)
- <sup>1</sup> ASEOValidationResponse (ASEOValidationResponse)
- CG001A (CG001A)
- CG005A (CG005A)
- C CMPING (CMPING)
- <sup>1</sup> ErrorMsg (ErrorMsg)
- GC002A (GC002A)
- C GC006A (GC006A)
- **4** IS906A (IS906A)
- <sup>1</sup>SPRAudit (SPRAudit)
- $\Phi$  7.1906A
- **ASEO – zprávy s certifikační autoritou**

— Komunikace s certifikační autoritou —

- 4 ASEOCertificateInsertRequest (ASEOCertificateInsertRequest)
- $\mathbf 0$  ASEOCertificatesRequestByGUID
- $\mathbf 0$  ASEOCertificatesRequestBySID
- 4 ASEOCertificatesResponseByGUID
- 4 ASEOCertificatesResponseBvSID

#### <span id="page-25-0"></span>**1.6.3. Popis autentizace a autorizace uživatelů na evropské úrovni – UUMDS**

#### *1.6.3.1. Popis UUMDS komponenty*

Cílem projektu UUM&DS bylo je vytvořit přímý přístup pro obchodníky a jejich zástupce do centrální části Evropského Informačního systému EIS, prostřednictvím registrace provedené v národních systémech (odbourání 28 komunikačních rozhraní) a zároveň umožnit vstup do národních systémů členských států. V první fázi projektu, která se dokončuje a má být nasazena k 02.10.2017 je cílem umožnit komunikaci formou U2S (User-To-System) a dále umožnit plnou operativní schopnost UUM&DS projektu pro celní oblast EU s možností budoucího rozšíření na DPH a spotřební daně, popřípadě další oblasti na úrovni EU. V dalších fázích projektu, které jsou již předmětem této technické specifikace a zadávací dokumentace se předpokládá umožnění komunikace formou S2S (System-To-System) a použití digitálních certifikátů pro podepisování, šifrování, atd. UUM&DS se tak stane komponentou a nástrojem, kterou budou využívat ostatní systémy, mezi které bude patřit COPIS nebo ICS 2.0.

#### *1.6.3.2. Princip funkčnosti komponenty UUMDS*

Tato komponenta je plně implementována do centra aplikace ASEO a do klienta ASEO – národní povolení, v rámci kterého se pro autentizační a autorizační část v současné době používají elektronické podpisy pro podepisování jednotlivých uživatelů, správa jejich rolí a také zastupování. Princip autentizace spočívá v současné době v následujících krocích:

#### **Autentizace a autorizace externího uživatele (deklarant nebo jeho zástupce)**

- a) Jakýkoliv uživatel zadá ve svém prohlížeči URL centrální služby (aplikace), provozované DG TAXUD,
- b) centrální služba zjistí, že uživatel zatím není autentizován a autorizován a přesměruje jeho prohlížeč na základní autentizační stránku TAXUD, zvanou Where Are You From (dále jen "WAYF"),
- c) WAYF nechá zadat uživatele základní údaje, jméno subjektu, popřípadě jméno subjektu, který chce navíc zastupovat a hlavně vůči jeké členské zemí se chce autentizovat,

![](_page_26_Picture_40.jpeg)

- d) Po vyplnění a odeslání informací vytvoří WAYF SAML požadavek obsahující uživatelem zadané informace a vráti jej browseru ve formě SAML dokumentu zároveň s přesměrování na Eidas Node,
- e) Eidas Node přesměruje browser uživatele na odpovídající MS Node členského státu dle jeho předchozí volby,
- f) MS Node přesměruje browser uživatele na národní autentizační portál (dané celní správy) dle své konfigurace [\(https://app.celnisprava.cz/uumdsproxy\)](https://app.celnisprava.cz/uumdsproxy),

# **MS Authentication Portal**

Please sign authentication request with your valid qualified digital certificate (using button bellow).

![](_page_27_Picture_132.jpeg)

- g) Autentizační portál CS ČR zpracuje SAML požadavek a dle něj předem vyplní stránku, kterou pošle uživateli k vyplnění a zadání autentizačních údajů. Uživatel nemá možnost si vybrat komunikační povolení. Buď nezastupuje nikoho a pak by měl mít v ASEO právě 1 komunikační povolení s certifikátem, který byl použit pro odepsání zprávy. Pokud je v ASEO použit daný certifikát vícekrát, tak je využit u více komunikačních povolení a tudíž se musí při vyplňování WAYF uvést příslušné EORI. Dále stiskne tlačítko "Sign and submit for validation". K dispozici má také textovou zprávu se zobrazením obsahu, který podepisuje. Následně jej podepisovací komponenta ActiveX vyzve, ale zprávu podepsal svým certifikátem registrovaným v klientovi ASEO – národní povolení, přičemž tento údaj je následně vložen do ECR obálky (doména UUM&DS, zpráva LGNREQ1),
- h) Autentizační portál CS ČR ověří zadané údaje vůči systému ASEO (odešle zprávu UUMAuthnRequest, blíže viz. 1.6.3.2), přičemž v tomto případě zašle podepsanou ECR obálku asynchronně do ECR brány. Dále uloží původní SAML a stav do DB a v rámci synchronního volání pozastaví zpracování do příchodu odpovědi od ECR brány po stanvený čas (timeout),
- i) ECR brána ověří podpis, zapíše operaci do logu a zaarchivuje předanou zprávu v podepsaném tvaru. Existujícím rozhraním (frontou) předá zprávu UUMAuthnRequest centru ASEO. Centrum ASEO pro daný požadavek vytvoří zprávu UUMAuthnResponse obsahující všechny UUMDS Business profily přiřazené danému uživateli spolu se všemi atributy. Tuto odpověď vrátí asynchronně (frontou) ECR bráně. ECR brána zprávu UUMAuthnResponse zaloguje a zaarchivuje a předá voláním webové služby aplikaci Autentizační portál CS ČR,
- j) Webová aplikace MS AP kombinací informací z původního SAML požadavku a informací z UUMAuthnResponse vytvoří SAML odpověď dle specifikace UUM&DS. Tuto odpověď podepíše svým systémovým certifikátem a předá jako odpověď na volání prohlížeče uživatele spolu s přesměrováním na MS Node,
- k) MS Node přesměruje prohlížeč uživatele zpět na Eidas Node,
- l) Eidas Node přijme STORK odpověď, zpracuje jí, vytvoří ticket a uživatelovou SSO session na základě získaných údajů. Přesměruje browser uživatele s vráceným tokenem zpět na původní centrální službu, která byla volána,
- m) Centrální služba použije ticket k přímému získání uživatelovy session a jejich údajů a dále poskytuje své služby již autentizovanému a autorizovanému uživateli.

### **Autentizace a autorizace interního uživatele (pracovník CS ČR/administrátor)**

- a) uživatel (pracovník CS ČR v roli administrátora systému UUM&DS) zadá ve svém prohlížeči URL centrální služby (aplikace), provozované DG TAXUD,
- b) centrální služba zjistí, že uživatel zatím není autentizován a autorizován a přesměruje jeho prohlížeč na základní autentizační stránku TAXUD, zvanou Where Are You From (dále jen "WAYF"),
- c) WAYF nechá zadat uživatele základní údaje, kterými jsou v tomto případě doména, členská země EU vůči které se chce uživatel autentizovat a případně typ zastupování,

 $\overline{\mathbf{v}}$ 

![](_page_28_Picture_87.jpeg)

d) Po vyplnění a odeslání informací odešle stránka WAYF požadavek na ověření externího uživatele a to na stránku ECAS (European Commission Authentication Service),

![](_page_29_Picture_69.jpeg)

e) Uživatel vyplní své autorizační a autentizační údaje, kterými jsou email a heslo a potvrdí stisknutím tlačítka "Sign In" a systém jej přesměruje do administrátorského prostředí komponenty UUM&DS,

![](_page_29_Picture_70.jpeg)

f) Implementace této části je již na straně DG TAXUD.

#### *1.6.3.3. Elektronická výměna zpráv mezi aplikací ASEO a UUMDS – interní zprávy*

V rámci elektronické výměny zpráv u projektu UUM&DS jsou vyměňovány následující elektronické zprávy:

- Uniform User Management & Digital Signatures Project -

- **W** UUMAuthnRequest (UUMAuthnRequest)
- **W** UUMAuthnResponse (UUMAuthnResponse)

#### *1.6.3.4. Technické řešení realizace projektu UUMDS*

Komponenta UUM&DS je provozována v rámci virtualizační farmy zadavatele, přičemž celková architektura s vyznačením všech komponent je na níže uvedeném obrázku.

![](_page_30_Figure_0.jpeg)

Jednotlivé komponenty jsou pak umístěny do prostředí CS ČR následovně:

![](_page_31_Figure_0.jpeg)

Nezávisle na jednotlivých částech UUM&DS jsou v rámci této komponenty řešeny příslušné uživatelské role uživatelů, struktura zpráv jednotlivých dotazů, podmínky a pravidla a další části, které vycházejí zejména z evropské technické specifikace a dalších souvisejících implementačních podkladů. Tyto podklady (Business Cases, Integration Guide, Tooling Guide, User Guide, Data Elements, Feasibility Study, Functional System Specification, Integration Guide, Requirements Analysis, System Process Model, Test Design Specification, User Interface Specification, Vision Document, atd.) jsou na vyžádání k dispozici u zadavatele.

# <span id="page-31-0"></span>**1.7. Spolupracující systémy a moduly**

Zápis povolení využívá data ze systému AEO/EORI/CRS, kde využívá nejen informace o subjektu, ale také informace o udělení statusu AEO pro automatické udělení povolení zjednodušených postupů do režimu dovozu nebo vývozu. Ostatních povolení se status AEO nedotýká. U zjednodušených postupů systém dále pracuje s daty systému GMS.

Výměna dat a validace jsou prováděny při registraci celního prohlášení, přijetí a propuštění do režimu, kterým může být jak dovozní nebo tranzitní operace nebo jiné celně schválené určení (svobodné pásmo, atd.) a následně také při vyřízení režimu, včetně vydání platebního výměru. V tomto ohledu je nezbytná spolupráce se systémy ICS/AIS, ECS, NCTS, EMCS, InstatOnline/InstatDesk, GMS.

Systém ASEO dále v rámci asynchronní komunikace komunikuje s následujícími systémy:

- ICS (Import Control System) vstupní operace,
- AIS (Automated Import System) dovozní operace,
- GMS (Globální záruky) zajištění celního dluhu,
- AEO (Authorised Economic Operator) schválený hospodářský subjekt, systém AEO je zdroj referenčních údajů o oprávněných hospodářských subjektech, tj. subjektech, které splnily požadované podmínky pro poskytnutí určitých výhod, zjednodušení v rámci celního řízení.
- EORI (Economic Operators Registration and Identification) registrace subjektů pro účely celního řízení, EORI číslo slouží jako jedinečný identifikátor pro styk s orgány celní správy ve všech členských státech Společenství.
- EMCS (Excise Movement and Control System) doprava v podmíněném osvobození od daně,
- CRS (Centrální registr Subjektů),
- NCTS (New Computerised Tranzit System) tranzitní operace,
- ECS (Export Control System) vývozní operace.

Komunikace se spolupracujícími systémy a moduly probíhá přes fronty SQL. Každá spolupracující aplikace komunikuje pomocí zpráv ve formátu XML.

# <span id="page-32-0"></span>**1.8. Právní rámec vývoje systému ASEO**

Systém ASEO je vyvíjen na základě celních předpisů Společenství, které se přímo dotýkají jednotlivých komponent a klientů, přičemž základ těchto právních předpisů je pro celý systém ASEO totožný a to v následujícím rozsahu:

- a) Nařízení Evropského parlamentu a Rady (EU) č. 952/2013 ze dne 9.října 2013, kterým se stanoví celní kodex Unie (dále jen "UCC"),
- b) Nařízení Komise v přenesené pravomoci (EU) 2015/2446 ze dne 28.července 2015, kterým se doplňuje nařízení Evropského parlamentu a Rady (EU) č. 952/2013, pokud jde o podrobná pravidla k některým ustanovením celního kodexu Unie (dále jen "DA"),
- c) Prováděcí nařízení Komise (EU) 2015/2447 ze dne 24.listopadu 2015, kterým se stanoví prováděcí pravidla k některým ustanovením nařízení Evropského parlamentu a Rady (EU) č. 952/2013, kterým se stanoví celní kodex Unie (dále jen "IA"),
- d) Nařízení Komise v přenesené pravomoci (EU) 2016/341 ze dne 17. prosince 2015, kterým se doplňuje nařízení Evropského parlamentu a Rady (EU) č. 925/2013, pokud jde o přechodná pravidla k některým ustanovením celního kodexu Unie, pokud příslušné elektronické systémy dosud nejsou v provozu, a kterým se mění nařízení Komise v přenesené pravomoci (EU) 2015/2446,
- e) Nařízení Komise v přenesené pravomoci (EU) 2016/341 ze dne 17.prosince 2015, kterým se doplňuje nařízení Evropského parlamentu a Rady (EU) č. 952/2013, pokud jde o přechodná pravidla k některým ustanovením celního kodexu Unie, pokud příslušné elektronické systémy dosud nejsou v provozu, a kterým se mění nařízení Komise v přenesené pravomoci (EU) 2015/2446 (dále jen "TDA"),
- f) Prováděcí Rozhodnutí Komise (EU) 2016/578 ze dne 11.dubna 2016, kterým se zavádí pracovní program pro vývoj elektronických systémů stanovených v celním kodexu Unie a jejich uvedením do provozu (dále jen "WP").
- g) Nařízení Evropského parlamentu a Rady EU č. 910/2014, o elektronické identifikaci a službách vytvářejících důvěru pro elektronické transakce na vnitřním trhu a jeho prováděcích nařízení (dále jen eIDAS) a právních norem přijatých na národní úrovni, které se týkají změn v elektronické identifikaci,
- h) Zákon ze dne 14.července 2016, celní zákon (dále jen "celní zákon");
- i) Zákon ze dne 14.července 2016, kterým se mění některé zákony v souvislosti s přijetím celního zákona.

# <span id="page-33-0"></span>**1.9. Požadavky na další vývoj**

Tato zakázka má za cíl umožnit další vývoj a realizaci změn celého systému ASEO v období od podpisu smlouvy do 30/09/2020 a provést změny na základě nové národní a evropské legislativy v oblasti evropských povolení (Customs Decisions), autentizace a autorizace pro společnou EU doménu (UUM&DS), autentizaci a autorizaci pro národní doménu (napojení na ePortál CS ČR, kompatibilita s eIDAS) a implementovat funkční řešení plně kompatibilní a plně napojené se současným stavem, včetně zachování stávajícího prostředí pro test a ostrý provoz. Vývoj systému ASEO spočívá zejména v

- implementaci legislativních změn v oblasti zjednodušených postupů,
- implementaci legislativních změn v oblasti elektronizace celních procedur,
- zpracování funkčních požadavků vyplývajících z vývoje souvisejících systémů a tvorby nových projektů, které mají dopad do oblasti evidovaných povolení, zajištění celního dluhu a spotřební daně a které vedou ke zjednodušení a zefektivnění procesu evidence,
- vývoj nového Web klienta (náhradou za funkčnost v NWK klientu) pro správu elektronických certifikátů a rolí v povolení elektronické komunikace držiteli komunikačních povolení prostřednictvím elektronických certifikátů pro správů a příprava na jeho budoucí napojení na ePortál,
- úprava jednotlivých povolení a validačních mechanismů ( zpráv) v souvislosti s fází ICS2 pro primární dovozní systém,
- úprava jednotlivých povolení na základě požadavků vyplývajících z primárních systémů pro celní řízení (eDovoz, eVývoz, NCTS, GMS),
- dalších funkčností, které vyplynou z provozu prostředí sytému ASEO včetně změn v propojení s ostatními systémy a aplikacemi CS ČR.

V rámci požadavků na další vývoj musí být zajištěna realizace níže uvedených základních požadavků:

a) Musí být připraveno funkční řešení plně kompatibilní a plně propojené se současnými moduly, jejichž implementace se připravuje s ohledem na obchodní politiku jejich dodavatelů. Další rozvoj systému je nezbytný z důvodu propojení s ostatními systémy Celní správy ČR a ostatních členských států EU. Realizace zakázky musí zajistit další požadovaný rozvoj systému ASEO i dle společného evropského projektu Customs Decisions, který vychází ze změn evropské legislativy a dále část týkající se autentizace a autorizace deklaranta nebo jeho zástupce pomocí komponenty UUM&DS.

- b) S ohledem na další vývoj e-governmentu dle eIDAS a právních norem přijatých na národní úrovni, které se týkají změn v elektronické identifikaci, vzniku Národního identitního prostoru, kvalifikovaných poskytovatelů online služeb a samotné realizace Národní Identitní Autority České republiky (NIA), bude nutné implementovat případné změny související s autentizací a autorizací uživatelů,
- c) Napojení na inteligentní formuláře zejména část, týkající se žádostí o vydání evropského povolení, které bude dále řešeno v klientu Customs Decisions a to včetně uceleného workflow,
- d) Úpravy vybraných povolení změny a doplnění existujících typů povolení o další datové prvky nebo odebrání existujících datových prvků v souvislosti požadavky vyplývajícími z provozu, požadavků primárních aplikací celní správy (ICS/AIS, NCTS/ECS) nebo podpůrných aplikací celní správy (GLZ, AEU, EORI apod.) a změn vycházejících z právních předpisů,
- e) Napojení na ePortál CS ČR napojení na připravované portálové řešení, umožňující přímý přístup držitelům povolení do povolení, včetně případných úprav vybraných částí povolení prostřednictvím portálu CS ČR a to včetně příslušného workflow,
- f) Úprava komunikačních povolení podle požadavků vyplývajících z provozu správa komunikačních povolení a jejich další možná úprava v souvislosti se změnami, které se týkají autentizace a autorizace uživatelů dle nařízení eIDAS a komunikaci a napojení na připravovaný Národní identifikační bod (NIB),
- g) Další úpravy související s komponentou UUM&DS, které mohou vyplynout z nasazení do ostrého provozu, které se plánuje dle Národního projektového plánu a WP ke dni 02/10/2017,
- h) Další úpravy související s komponentou UUM&DS, které souvisejí s Release 2 a které mají být realizovány v roce 2018. Jedná se zejména o další funkcionality WAYF (Where are you from), další komunikace a úpravy související s Trader portalem pro Customs Decisions a Release pro elektronické podpisy a S2S komunikaci pro projekt ICS 2.0. a COPIS 2.0.,
- i) Úpravy v souvislosti s implementací nových právních předpisů a úprav stávajících právních předpisů,
- j) Požadavky vyplývající z provozu,
- k) V rámci vývoje aplikace ASEO je vyžadována příprava ostrého prostředí a testovacího prostředí,
- l) Příprava technické a uživatelské dokumentace k sytému ASEO, která se bude skládat z následujcích částí:
- Uživatelská dokumentace (pro Celní úřady, pro deklaranty popisující funkčnosti klientů),
- Administrátorská dokumentace (popisující systém ASEO a interakci s ostatními primárními sytémy, včetně popisu externích a interních zpráv, které jsou vyměňovány v rámci externí a interní domény),
- ECR dokumentace
- XSD a XML dokumentace
- Zdrojové kódy a celkové výstupu z funkčnosti systému (například s využitím AchiMate).

# <span id="page-34-0"></span>**1.10. Vlastnická práva**

Dodavatelem systému ASEO je společnost Solitea Business Solution, s.r.o., se sídlem Rubeška 215/1, 190 00 Praha 9 – Vysočany, IČ 649 46 274 (dále jen "dodavatel"). Tento dodavatel prováděl jak samotnou analýzu, tak vývoj a zavedení systému do provozu. Systém ASEO je vysoce specializovaný systém vyvinutý na základě specifických podmínek celní správy, který nemá využití mimo Celní správu ČR.

Výhradním držitelem autorských práv je Celní správa ČR. Produkt ASEO stávajícího dodavatele nepožívá ochrany zákona č. 121/2000 Sb. o právu autorském, o právech souvisejících s právem autorským a o změně některých zákonů (autorský zákon), ve znění pozdějších předpisů, tj. včetně udělení souhlasu k užití díla, jeho úpravám a zásahům do celého díla souvisejícím nejen s plněním služeb rozvoje a aktualizace díla, ale i správy a servisu celého provázaného systému.

# <span id="page-35-0"></span>**1.11. Testovací prostředí / Produkční prostředí**

V rámci vývoje aplikace ASEO musí existovat plně funkční testovací prostředí a to pro klienta ASEO národní povolení a klienta Customs Decisions, které bude zrcadlově zarovnáno s produkčním prostředím a bude sloužit zejména k testování nově nasazovaných verzí klientů do produkčního prostředí. Toto testování bude rozděleno na interní testy na straně dodavatele a interní testy na straně CS ČR. Jakákoliv instalace klientů nebo centra do prostředí CS ČR bude zaevidována do interních aplikací jako je Helpline a Provozní log a to dle standardizovaných postupů souvisejících s nasazováním aplikací do provozu CS ČR. Testovací prostředí i produkční prostředí bude spravováno dodavatelem.

# <span id="page-35-1"></span>**1.12. Použité zkratky**

![](_page_35_Picture_221.jpeg)

![](_page_36_Picture_78.jpeg)